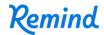

## Sign up for important updates from Mr. R. Aguilar.

Get information for Room 23 right on your phone—not on handouts.

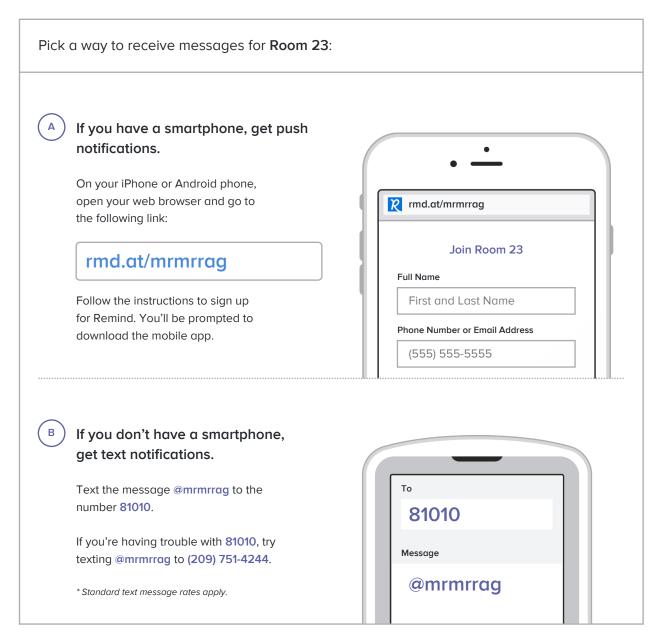

Don't have a mobile phone? Go to rmd.at/mrmrrag on a desktop computer to sign up for email notifications.